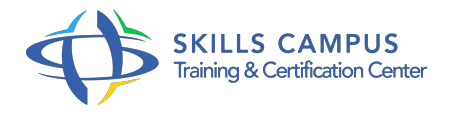

# Cognos 10 BI, Query Studio

# -Réference: **SII-334** -Durée: **1 Jours (7 Heures)**

# **Les objectifs de la formation**

- Naviguer dans le portail Cognos Connection
- Créer un rapport basé sur un ou plusieurs critères de sélection
- Affiner et bien présenter l'analyse avec des graphiques, des invites et des filtres
- Enrichir la mise en forme des différents éléments d'un rapport
- Utiliser les différents modes d'exécution et de diffusion des rapports

# **A qui s'adesse cette formation ?**

## **POUR QUI :**

Ce cours s'adresse aux utilisateurs et informaticiens désirant définir des rapports simples tels qu'une liste, un tableau croisé ou un graphique.

# **Programme**

- **Cognos Connection**
	- Découvrir le portail Cognos Connection.
	- Définir les préférences.
	- L'affichage, la langue de travail, etc.
	- Etudier les objets de Cognos Connection.
	- o Personnaliser Cognos Connection.
	- Travaux pratiques Découvrir le portail et s'y connecter.
	- Changer l'affichage et la langue de travail.
	- Créer un nouveau dossier pour enregistrer les rapports.

# **Introduction à Query Studio**

- Découvrir Query Studio.
- o Prise en main de l'outil.
- <sup>o</sup> Ouvrir un rapport.
- o Insérer des données à un rapport.
- Découvrir les différents types de rapports.
- Travaux pratiques Restituer des données sur un ou plusieurs critères.
- Ajouter, déplacer et grouper des colonnes.
- <sup>o</sup> Trier sur une colonne.

## **Créer des rapports dans Query Studio**

- Créer des listes, listes groupées et tableaux croisés.
- Visualiser les données sous forme de graphiques.
- Filtrer les données.
- Utiliser les invites pour définir des critères de filtres.
- Travaux pratiques Créer un rapport d'analyse sur certaines dimensions.
- Ajouter des colonnes.
- Créer un filtre combiné sur plusieurs dimensions.

#### **Mettre en forme les rapports Query studio**

- Formater les données.
- Calculer et trier les données.
- Appliquer une mise en forme conditionnelle.
- Appliquer un modèle.
- Travaux pratiques Créer un rapport TOP 10 des meilleures valeurs.

#### **Modifier et naviguer dans les rapports Query Studio**

- Exécuter un rapport.
- Découvrir les options d'exécution.
- o Produire le rapport en HTML, PDF et CSV.
- Créer des vues personnalisées du rapport.
- Manipuler les données dimensionnelles.
- Travaux pratiques Créer une vue de rapport et une sortie de rapport.
- Extraire les données dans des versions de rapport en anglais/français et HTML/PDF.

#### **Administrer les rapports dans Cognos**

- Visualiser l'historique d'exécution d'un rapport.
- o Sauvegarder un rapport dans un dossier public.
- Diffuser des rapports par e-mail.
- <sup>o</sup> Imprimer des rapports.
- Planifier des rapports.
- Travaux pratiques Créer et programmer l'exécution de plusieurs rapports.
- Planifier son exécution à une fréquence donnée.

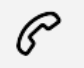

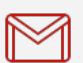

(+212) 5 22 27 99 01 (+212) 6 60 10 42 56 Contact@skills-group.com

 Nous sommes à votre disposition : De Lun - Ven 09h00-18h00 et Sam 09H00 – 13H00

 Angle bd Abdelmoumen et rue Soumaya, Résidence Shehrazade 3, 7éme étage N° 30 Casablanca 20340, Maroc